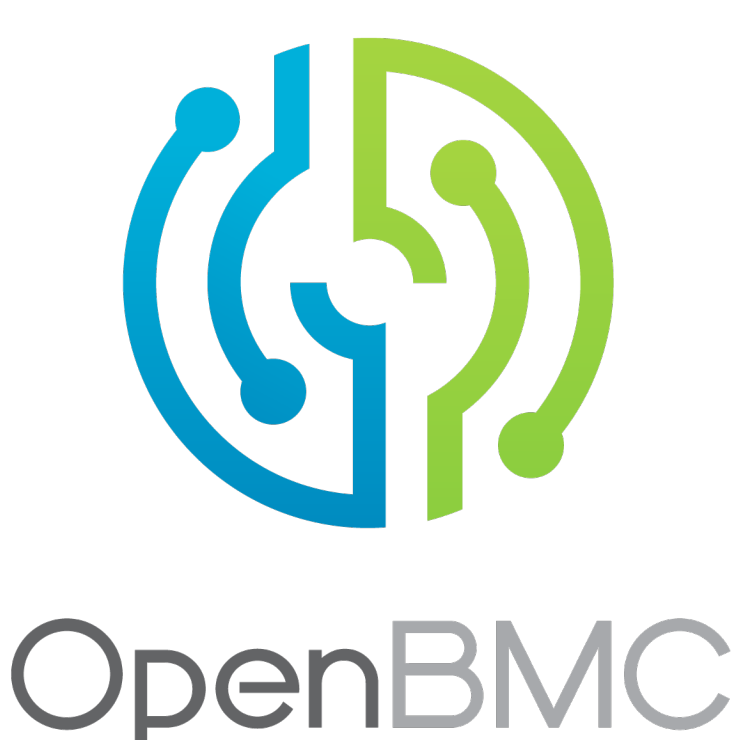

# A reference BMC

Chris Austen Power Systems Enablement austenc@us.ibm.com

### Devils in the Details

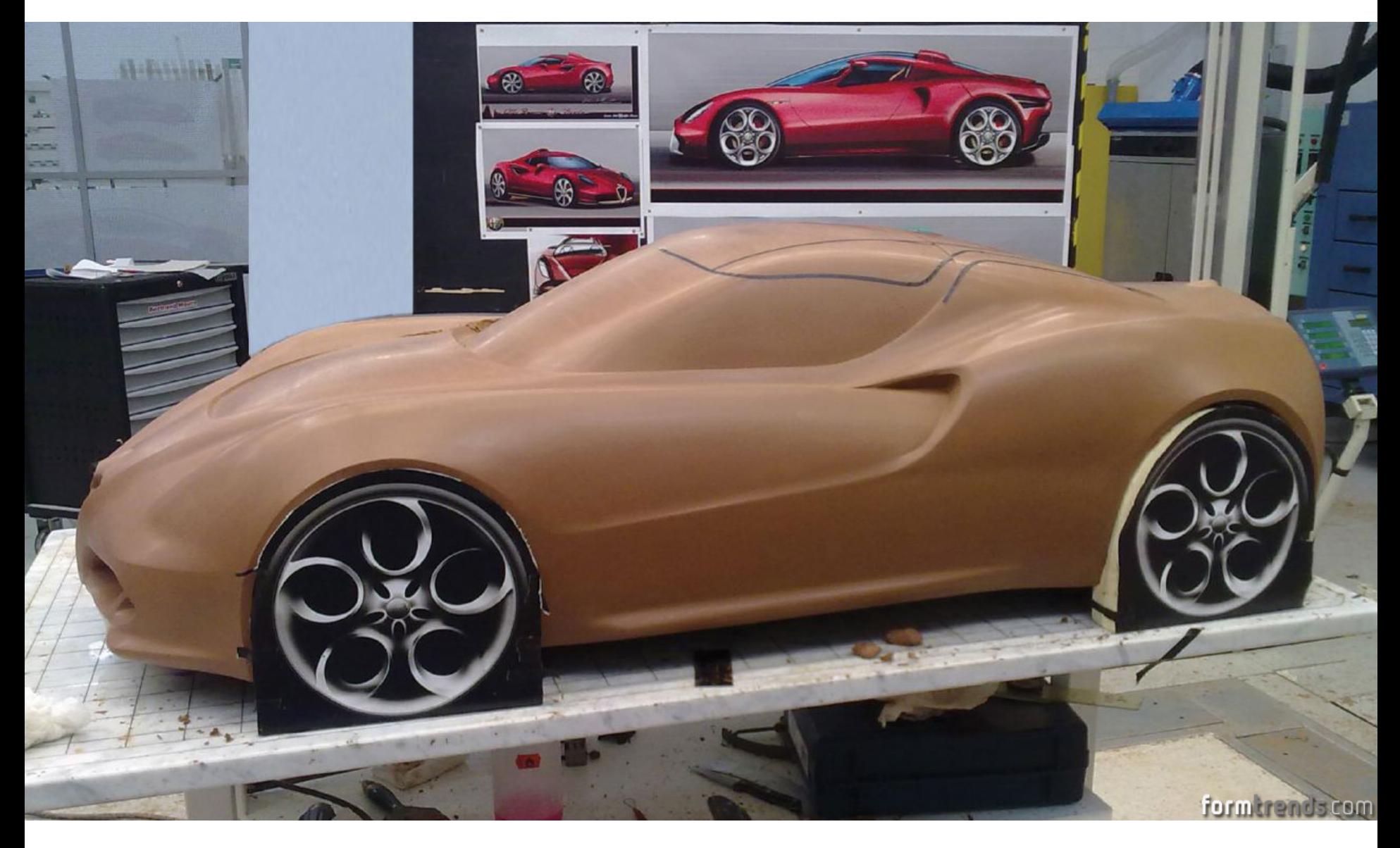

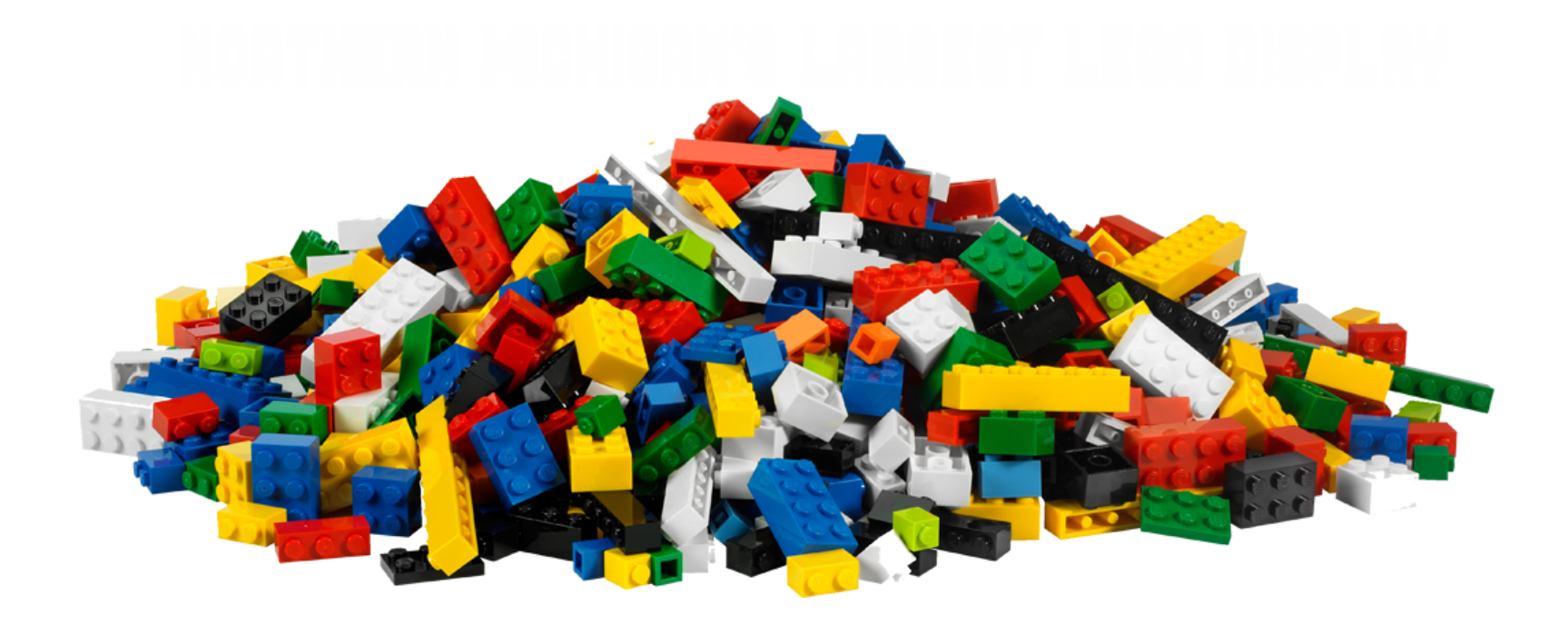

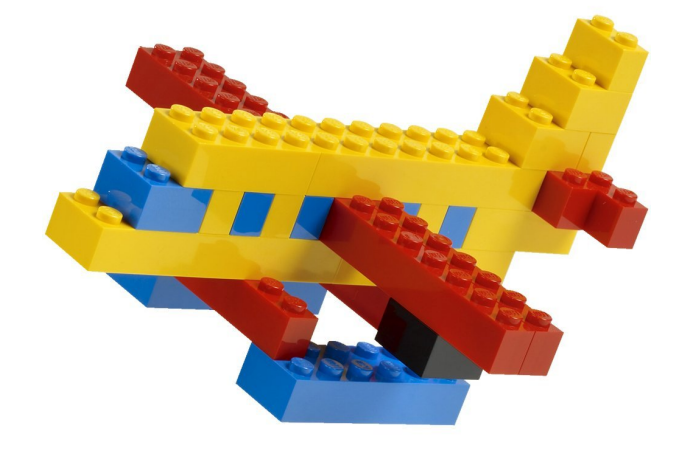

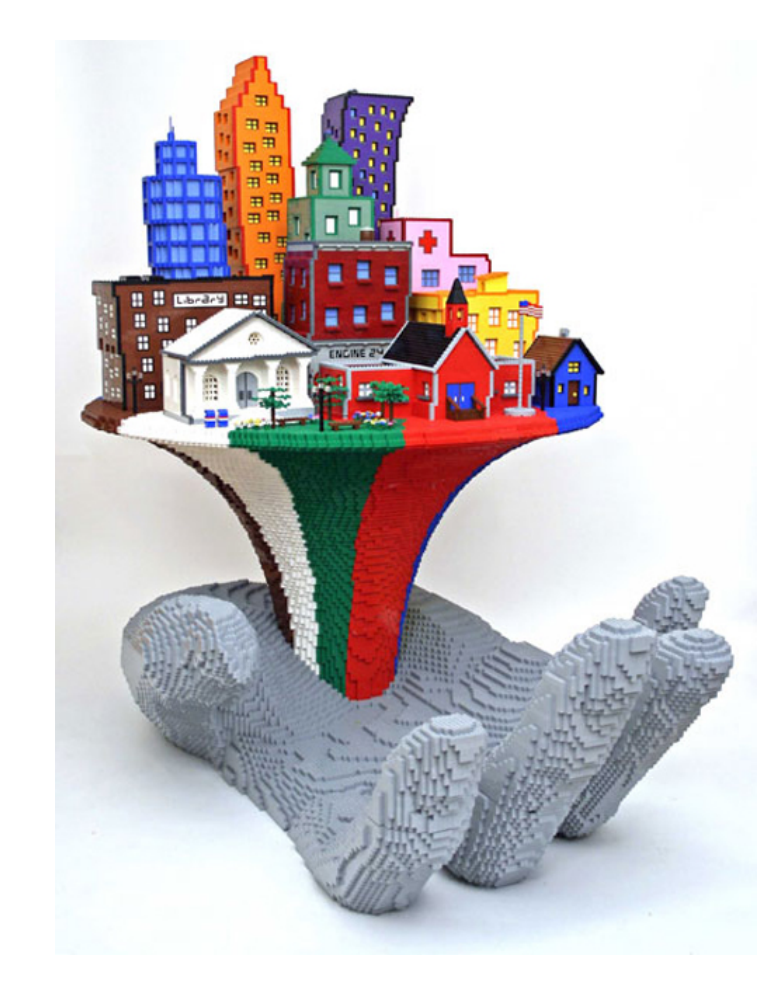

# What is a BMC?

- BMC Baseboard Management Controller
	- System On a Chip
	- Manages Procs, DIMMs, Fans, Power Supplies, etc
	- Reports externally to management software
	- Data and Management separate operators

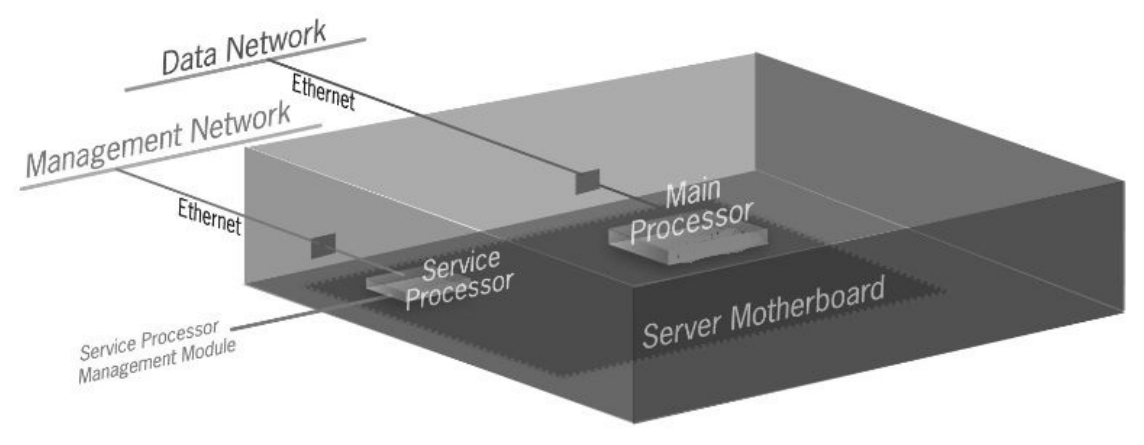

# What is OpenBMC

- Provides simplified management of:
	- Environment
	- Inventory
	- Sensors and event logs
- Based on OpenEmbedded technologies built via Yocto
- Embedded Linux stack
	- Linux Kernel 4.6, Yocto 2.1, python, SSH
- Applications communicate via D-Bus
- Users communicate via REST

# What is OpenBMC

- 100% compatible with OpenPOWER Hostboot/Opal
	- Aka BIOS
	- https://github.com/open-power/op-build
- Can simply be a reference implementation
- Currently runs on...
	- AST2400 and AST2500 BMC hardware

#### What the heck is D-Bus

inter-process communication (IPC) and remote procedure call (RPC) mechanism that allows communication between multiple computer programs (that is, processes) concurrently running on the same machine

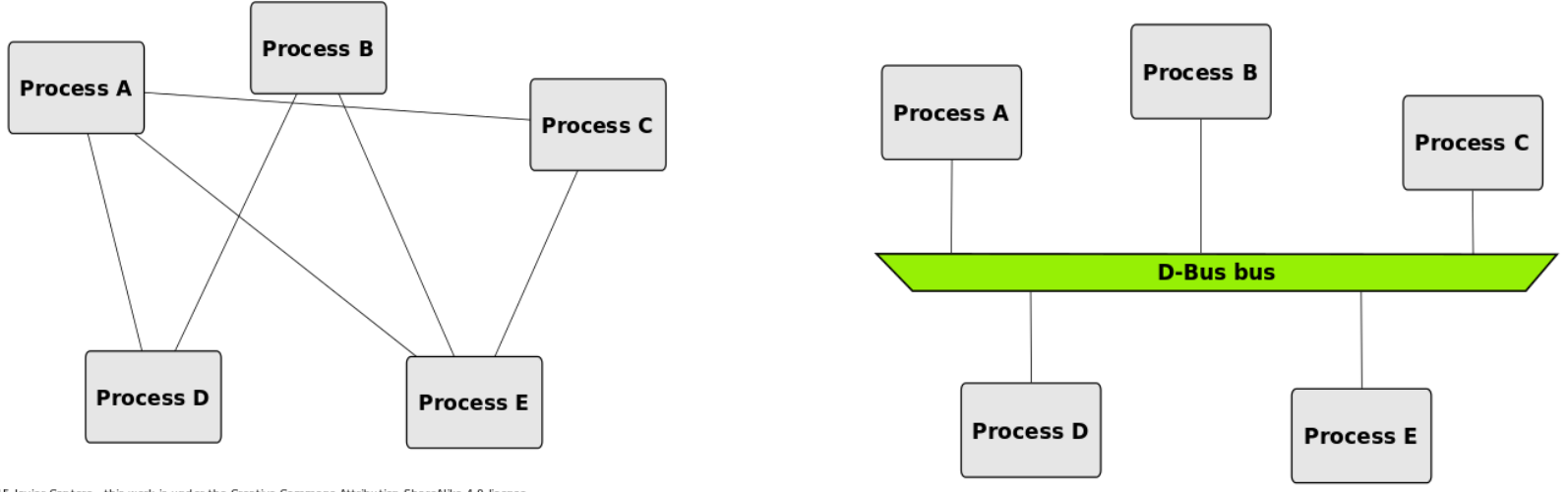

@ 2015 Javier Cantero - this work is under the Creative Commons Attribution ShareAlike 4.0 license

#### @ 2015 Javier Cantero - this work is under the Creative Commons Attribution ShareAlike 4.0 license

#### Without D-Bus

With D-Bus

# Features of OpenBMC

- Dbus is the heart
	- Swap out hardware and User Interfaces
	- Bindings for C/C++, python and more

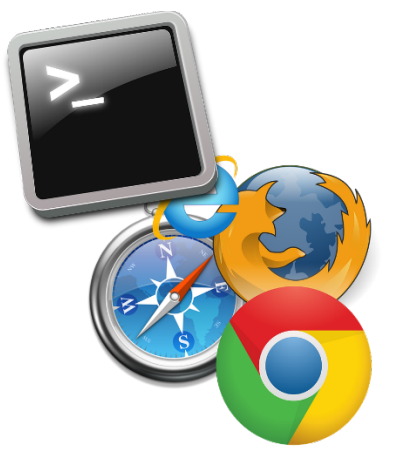

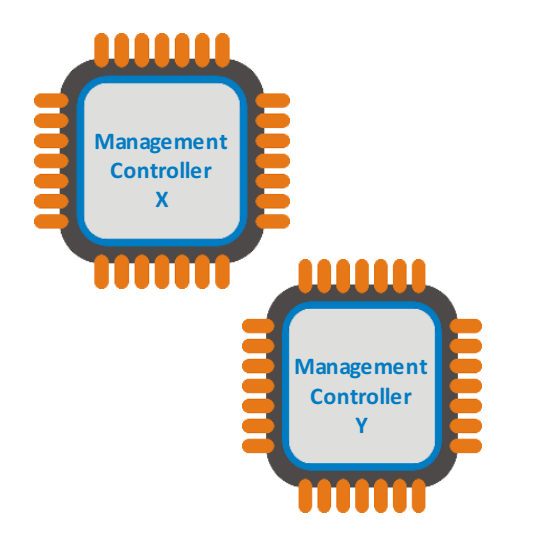

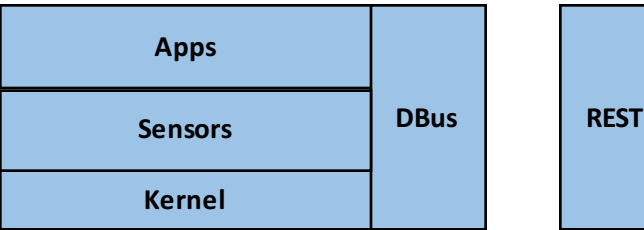

# OpenBMC Dbus Interface Examples

• Attach an interface, get the benefits

#### • **Org.openbmc.Service**

- Obtain information about the service
- "status", "information"

#### • **Org.openbmc.delete**

- The Parent interface is delete'able
- **Org.openbmc.InventoryItem**
	- Properties for all inventory
	- "Fault", "Present"

# Applications

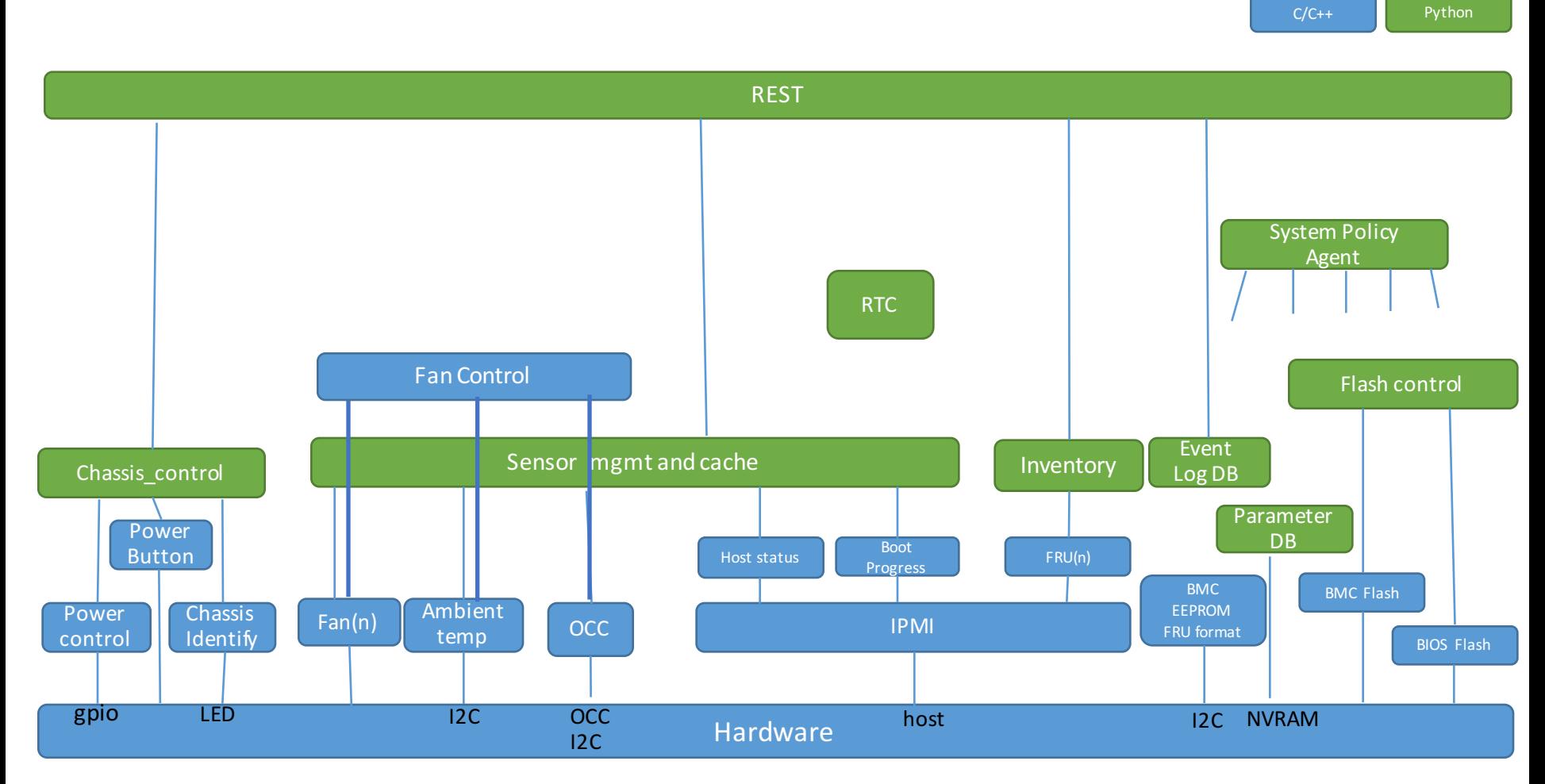

# Connect via REST

- https://github.com/openbmc/docs/blob/master/rest-api.md
- <uri> Show properties of this uri
- $\cdot$   $\langle \text{uri}\rangle /$ Show children
- <uri>/list

Recursively show children

• <uri>/enumerate

Recursively show children uri's with all properties

• <uri>/attr/<property>

Set/Get single property

- <uri>/action/<method> Call a method (POST/PUT)
- <uri>/schema

Show the methods and properties

#### Lets see some examples!!!

- Login
	- curl -c cjar -b cjar -k -H "Content-Type: application/json" -X POST https://<ip>/login -d "{\"data\": [ \"root\", \"0penBmc\" ] }"

#### • Temperatures ok?

• curl -c cjar -b cjar -k https://<ip>/org/openbmc/sensors/temperature/ambient

#### • Power On the Server

• curl -c cjar -b cjar -k -H "Content-Type: application/json" -X POST https://<ip>/org/openbmc/control/chassis0/action/powerOn -d "{\"data\": [] }"

# Where is this code?

- Github repository:
	- https://github.com/openbmc
- Get Started Readme
	- https://github.com/openbmc/openbmc
- Schema
	- https://github.com/openbmc/docs/blob/master/dbus-interfaces.md

# No Hardware Required

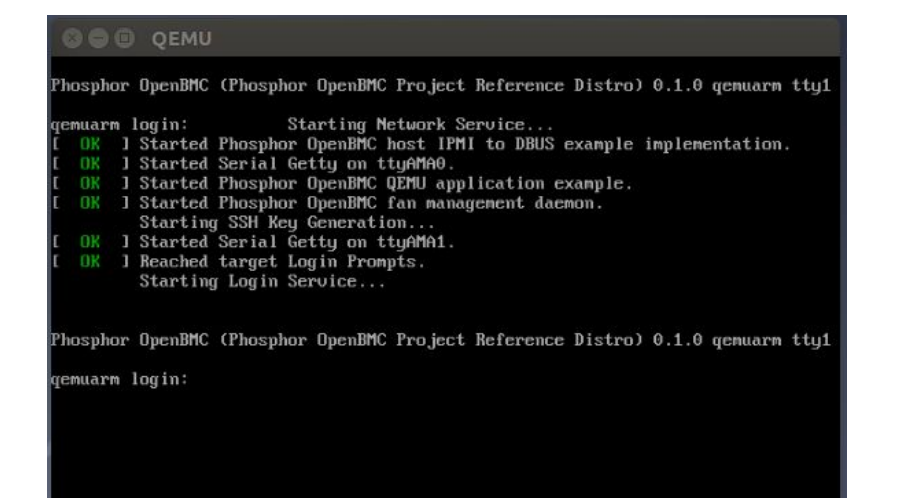

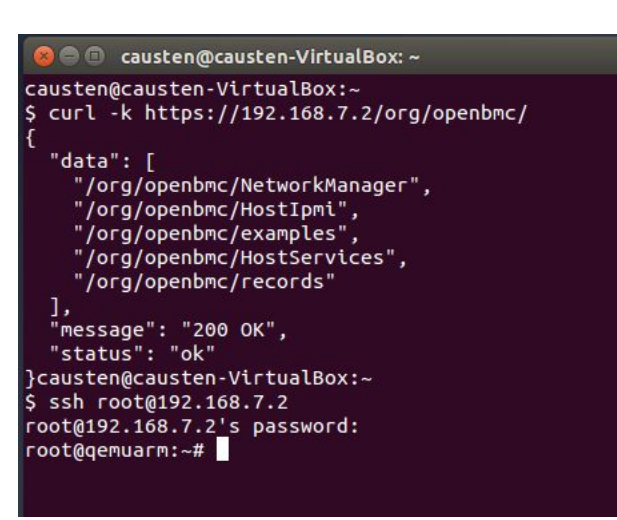

- OpenBMC simulation does not require hardware
- Useful for non hardware specific applications.
	- Event Logs, userid creation/policies
	- REST interactions
	- Early POC dev

# Automated Build Verification

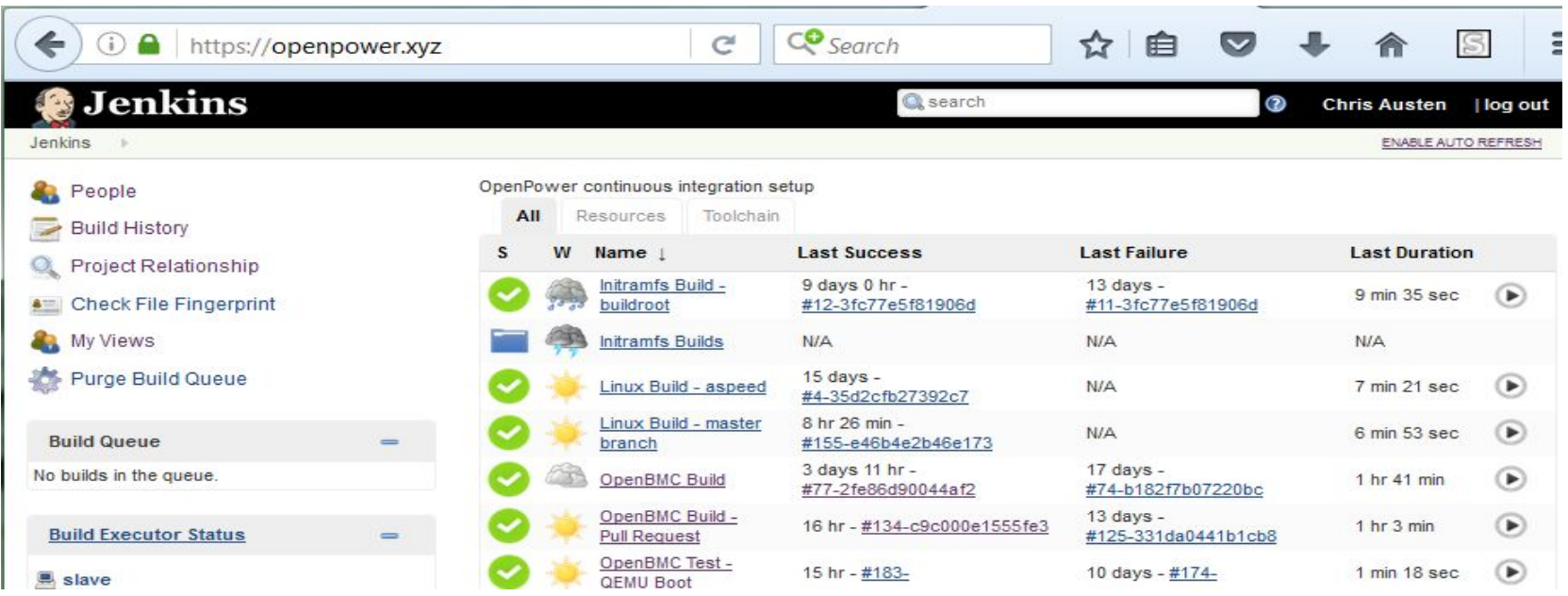

#### § https://github.com/openbmc/openbmc

- Code is available to everyone
- § https://openpower.xyz
	- Automated Jenkins server
	- 11/16/16 **16 година 12 година 12 година 12 година 12 година 12 година 12 година 12 година 12 година 14 година 1** • Every commit... tested

### Interface progression

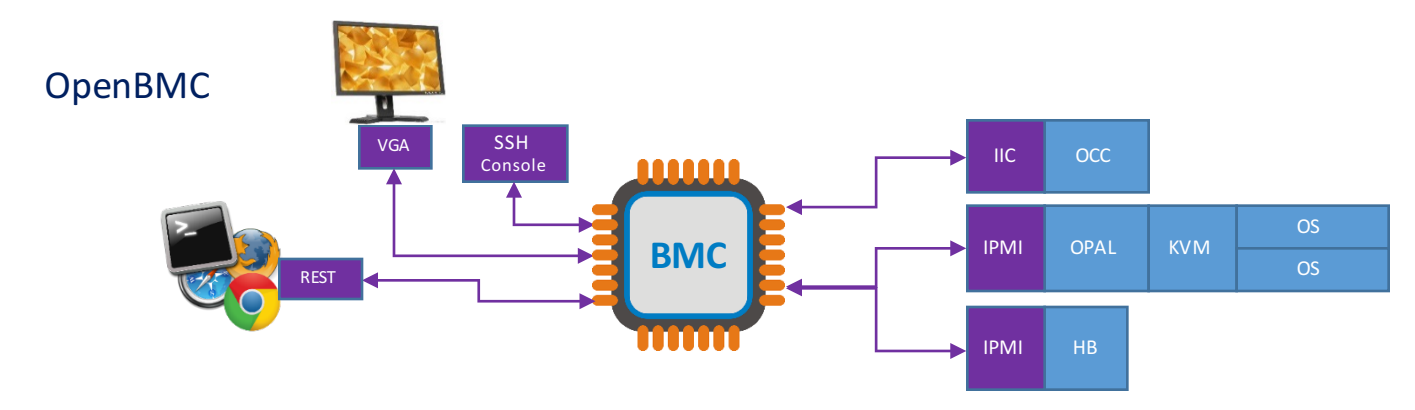

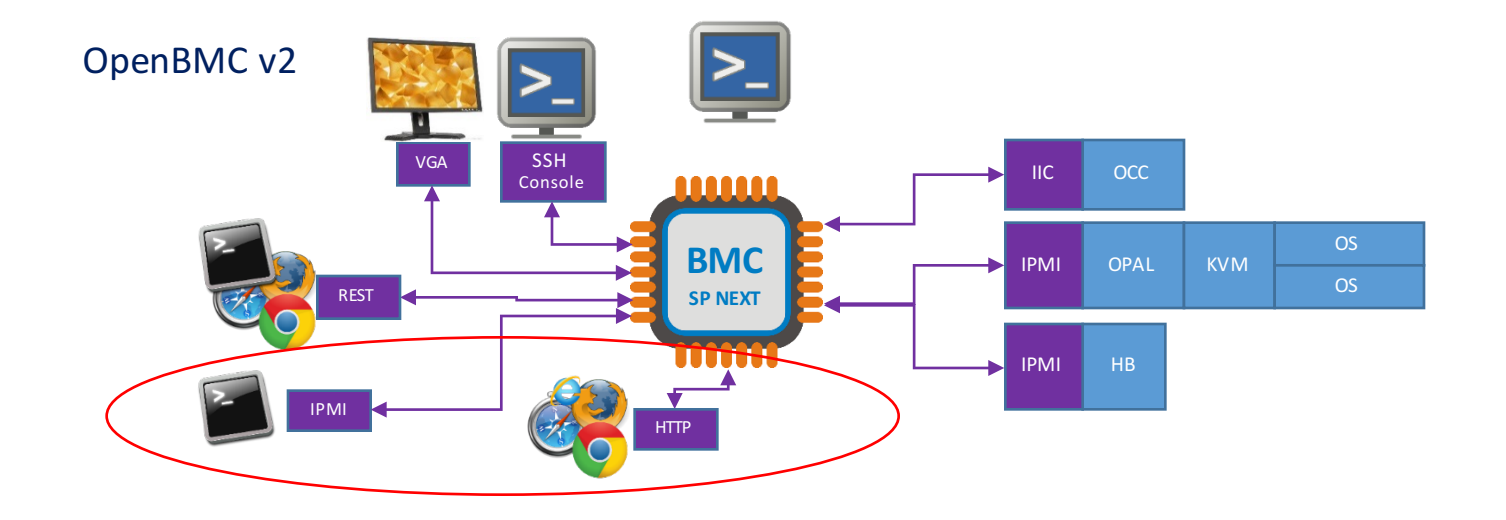

# Features we are developing

- Error and Trace Logs
- Code Update
- SLP Support
- OpenFSI debug support
- Virtualized interface to host
- "out of band" IPMI
- User Interface  $\leftarrow$  *looking for Sponsor Users*

### Join Us

- Possible areas feature enhancements...
	- OpenStack Ironic
	- Redfish
	- Web User Interface
	- Remote IPMI
	- Energy Scale utilities
	- Designs beyond the data center
	- QEMU enhancements for board
	- Documentation
- Sponsor Users needed

# Thank You

- Chris Austen
	- austenc@us.ibm.com
- Code:
	- https://github.com/openbmc
- IRC
	- IRC Freenode.net #openbmc

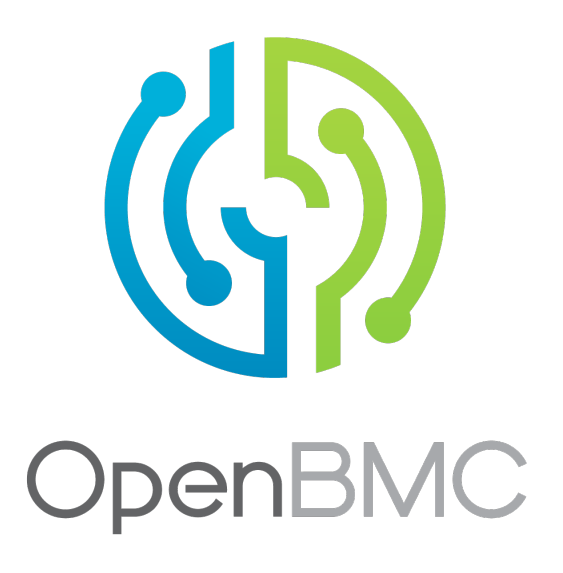